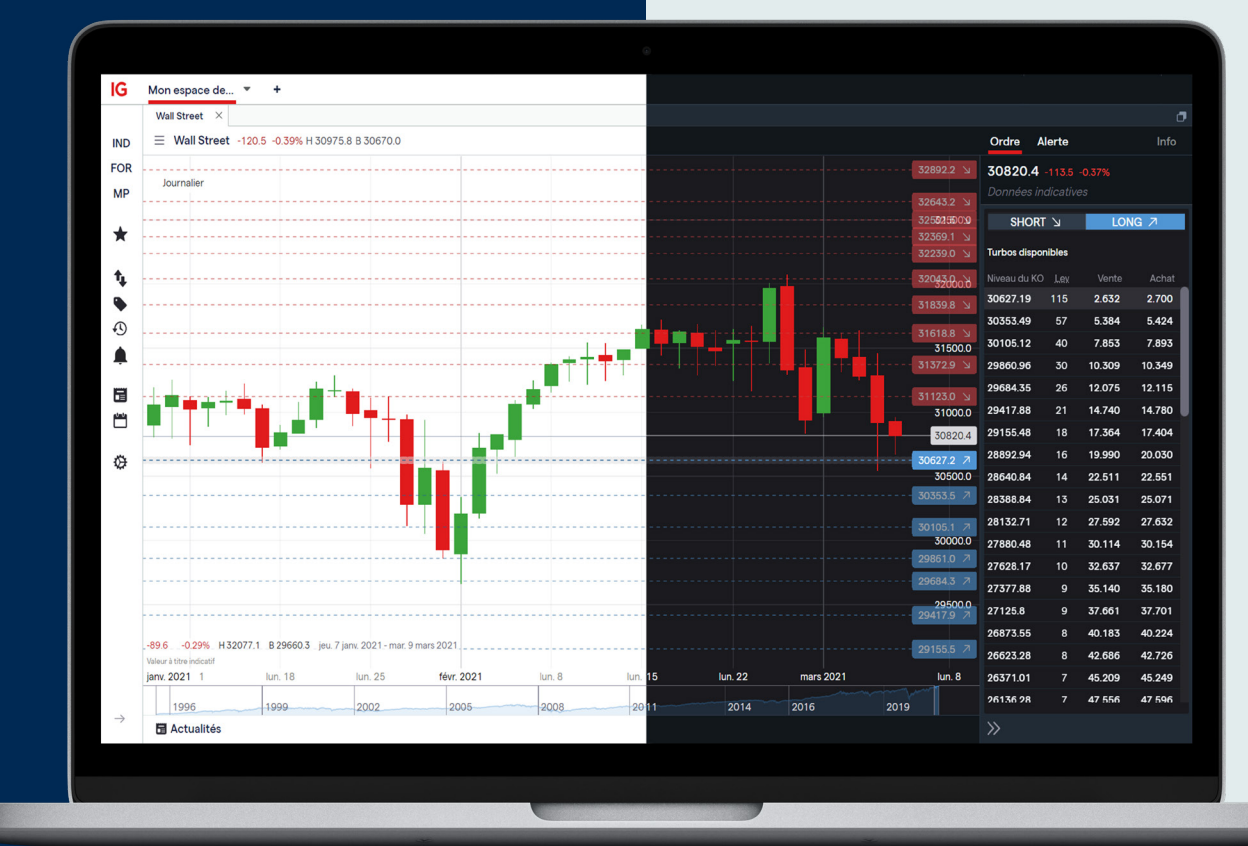

# Turbo24 Turbo24

Il n'y a pas d'heure pour les opportunités. Saisissez-les dès qu'elles se présentent avec les premiers turbos au monde cotés 24h/24.

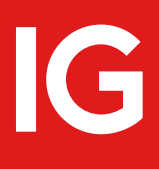

### IG.COM IG.COM

SI I

Les turbo warrants sont des instruments financiers complexes présentant un risque de perte en capital. Les pertes peuvent être extrêmement rapides.

# Négociez sans interruption avec les Turbo24

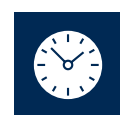

Tirez parti des opportunités 24h/24, cinq jours par semaine

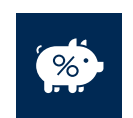

Ne payez aucune commission de négociation\*

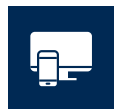

Réagissez plus rapidement grâce à notre technologie de pointe

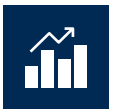

Tradez sur une place de négociation offrant un accès à la profondeur du marché

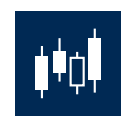

Planifiez vos ordres facilement grâce à notre pricer intégré à la plateforme

Les Turbo24 sont les premiers turbos warrants au monde permettant d'accéder aux marchés financiers jour et nuit, cinq jours par semaine.

Positionnez-vous à la hausse comme à la baisse grâce à un produit coté et transparent dont le cours suit l'évolution de l'actif sous-jacent. Choisissez l'effet de levier qui vous convient, sans jamais risquer plus que votre investissement initial. Plafonnez vos éventuelles pertes sans limiter votre potentiel de gain.

\* Une commission s'applique uniquement pour les ordres d'une valeur notionnelle inférieure  $\land$  100  $\in$ .

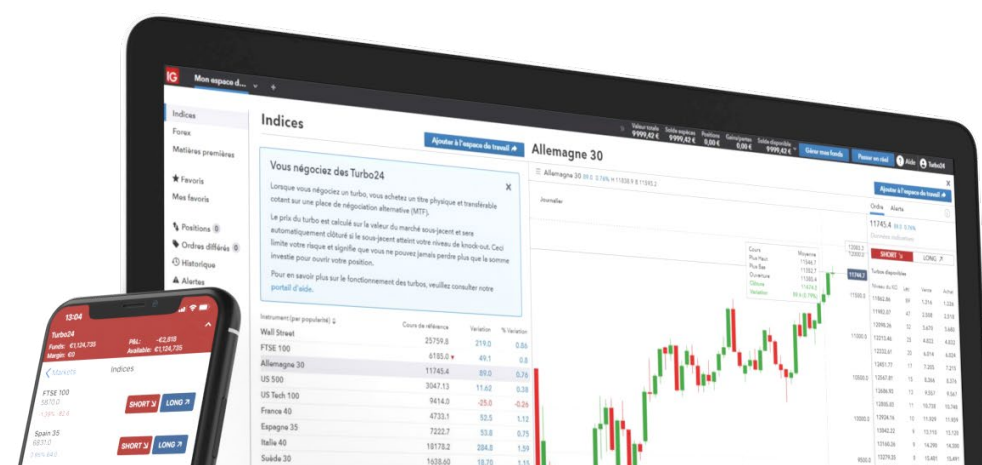

# Sommaire

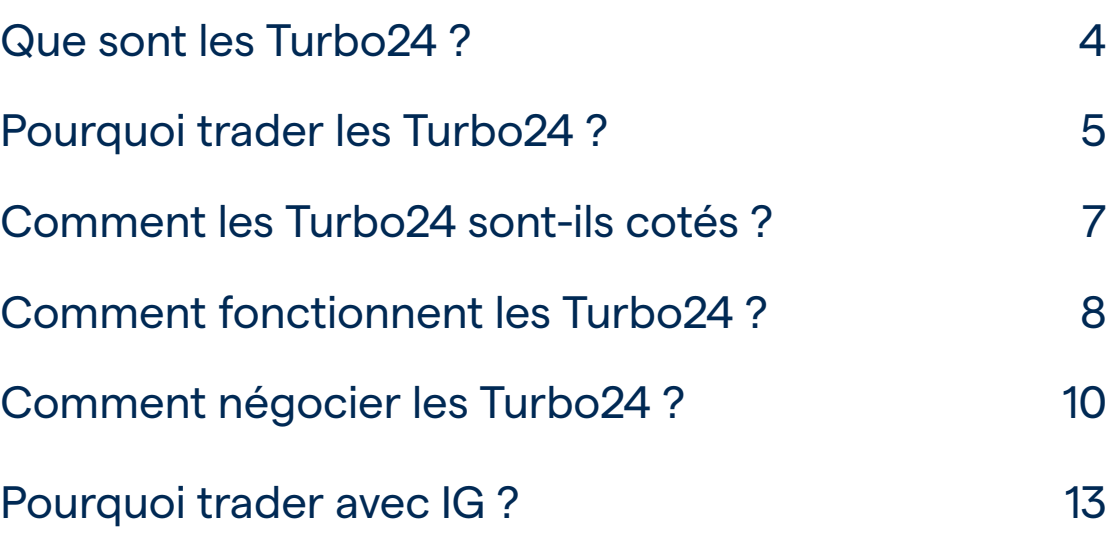

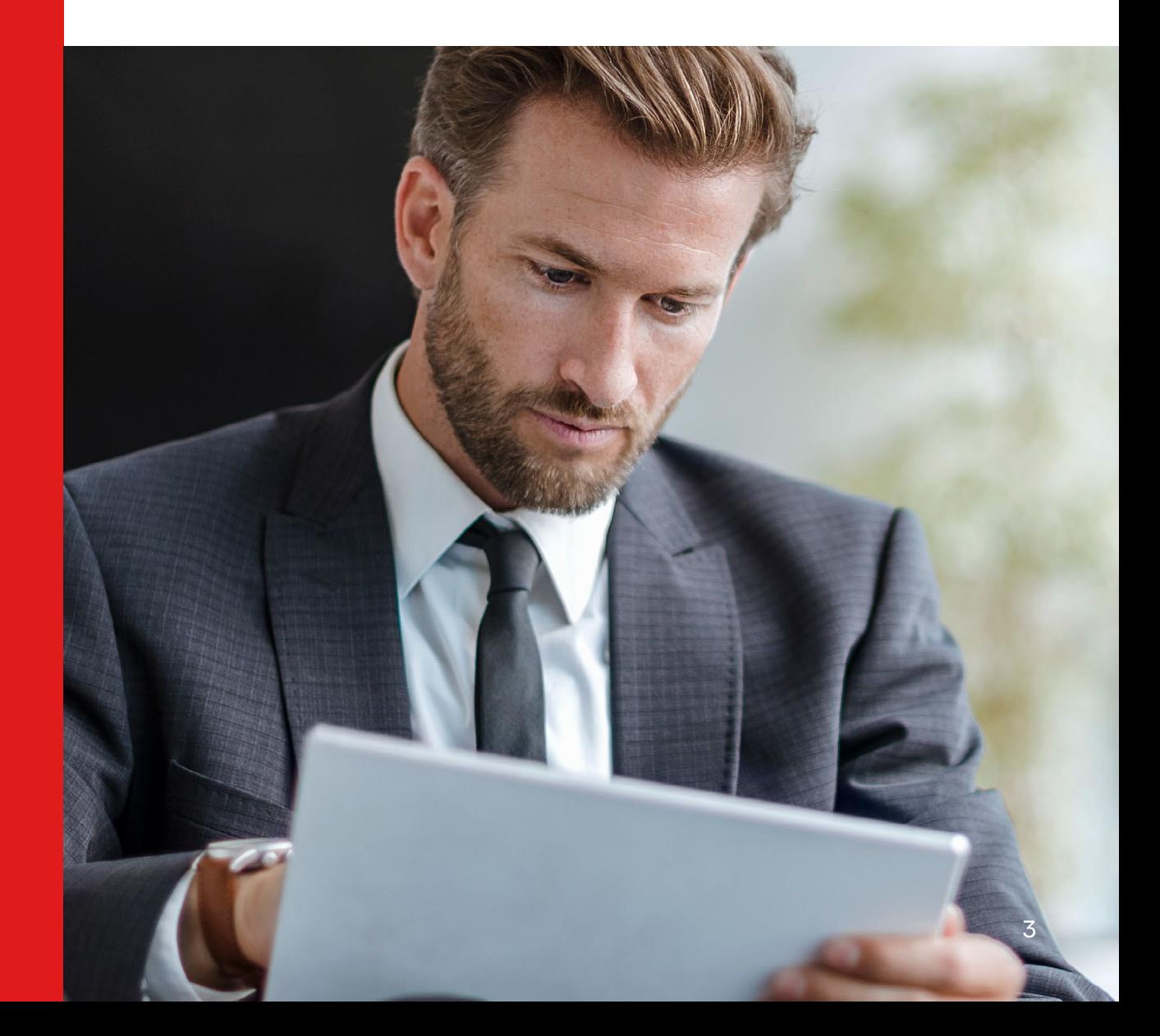

### <span id="page-3-0"></span>Que sont les Turbo24 ?

Les Turbo24 sont un nouveau type innovant de turbo.

Ce sont des titres à effet de levier dont le cours est dérivé de la valeur de l'actif sous-jacent, tel qu'une action, un indice boursier, une matière première ou une paire de devises. La cotation d'un Turbo24 évolue proportionnellement au cours du sousjacent, à hauteur d'un pour un ; cela signifie que pour chaque point de mouvement sur le marché sous-jacent, le prix du Turbo24 variera aussi d'un point. Vous pouvez ainsi utiliser les Turbo24 pour prendre une position sur les mouvements de cours d'un actif sans avoir à payer les frais liés à son achat ou vente en direct. La valeur d'un point de mouvement dépend du multiplicateur appliqué au turbo. Veuillez consulter l'onglet « Informations » sur le ticket d'ordre afin de vous assurer d'acheter un nombre de Turbo24 adéquat à l'exposition au marché que vous souhaitez obtenir.

Les turbos sont négociés sur une place de négociation plutôt que de gré à gré (OTC - over the counter) et offrent un accès à la profondeur du marché vous permettant d'évaluer le sentiment de marché et de planifier votre stratégie. Les Turbo24 sont négociés sur la place de marché Spectrum, un système multilatéral de négociation (appelé aussi MTF ou multilateral trading facility) basé à Francfort, en Allemagne.

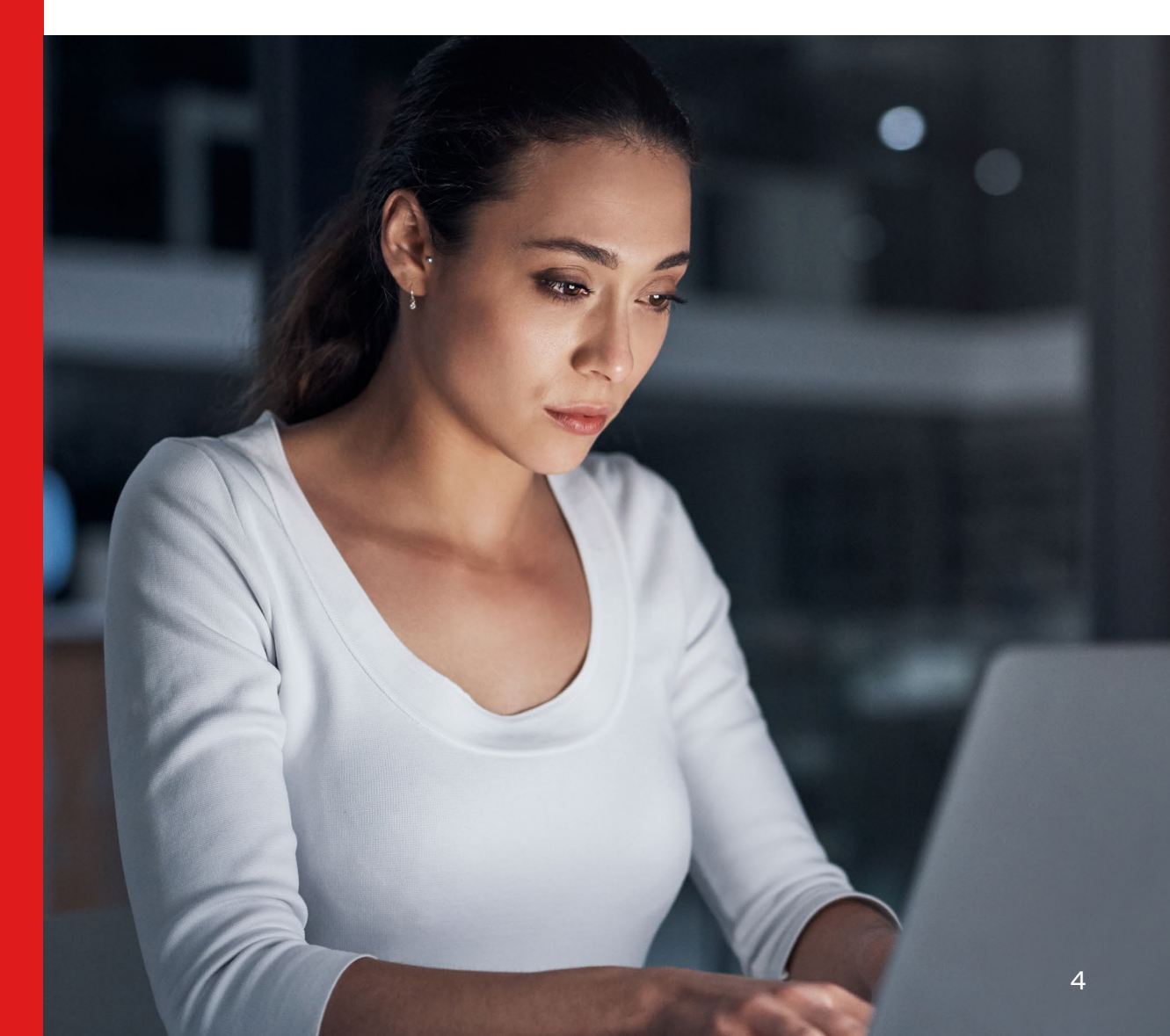

# <span id="page-4-0"></span>Pourquoi trader les Turbo24 ?

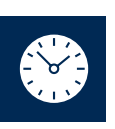

#### Tradez 24h/24

Contrairement aux autres turbo warrants, qui sont généralement négociables pendant une période limitée, les Turbo24 offrent un **accès illimité aux marchés** de jour comme de nuit, du lundi au vendredi. Vous pouvez même négocier les Turbo24 lorsque le marché sous-jacent est fermé.

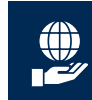

#### Tirez parti des marchés haussiers comme baissiers

Vous pouvez utiliser les Turbo24 pour vous positionner à la hausse comme à la baisse, sans détenir l'actif sous-jacent en question. Vous achèterez un **Turbo24 long** si vous pensez que le cours de l'actif sous-jacent va s'apprécier (en d'autres termes, vous prendrez une « position longue ») ou un **Turbo24 court** si vous pensez que le cours du sous-jacent va se déprécier (« position courte »).

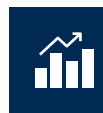

### Accédez à l'effet de levier

Les Turbo24 étant des produits à effet de levier, leur prix ne représente qu'une fraction de ce que coûterait une négociation directe de l'actif sous-jacent. Cela signifie que vous pouvez bénéficier d'une **exposition plus importante** sur le marché et que tous vos profits seront amplifiés.

Votre investissement initial pour un Turbo24 peut être bien moins élevé que le dépôt requis pour ouvrir une position équivalente en direct ou sur d'autres produits d'investissement tels que les CFD. Il est cependant important de noter que le trading avec effet de levier amplifie également les pertes que vous pouvez subir.

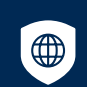

### Maîtrisez strictement votre risque

Pour chaque transaction, vous sélectionnez un **niveau de knock-out**, à savoir le niveau auquel vous souhaitez sortir de la position si le marché évolue en votre défaveur. Ce niveau détermine le prix d'achat de votre Turbo24 et votre perte potentielle maximum.

Vous paierez l'intégralité du prix à votre entrée en position, ce qui vous permettra de maîtriser votre risque car **vous connaîtrez toujours à l'avance le montant maximum que vous risquez de perdre**.

En contrôlant le prix d'achat lors de chaque transaction, vous **définissez également l'effet de levier** utilisé. Nous expliquerons comment cela fonctionne dans le chapitre « Cotation des Turbo24 et effet de levier ».

# Pourquoi trader les Turbo24 ?

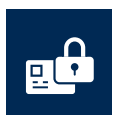

#### Choisissez l'effet de levier et le niveau de risque qui vous conviennent, à tout moment

Les Turbo24 sont **émis toutes les heures** pour les principaux marchés, les nouveaux titres remplaçant rapidement ceux dont le niveau de knock-out a été dépassé en raison de la volatilité du marché. Cette fonctionnalité unique signifie que vous pouvez toujours trouver un niveau de knock-out proche du marché sous-jacent, offrant de faibles coûts et un effet de levier important.

Des émissions intraday peuvent même être faites sur demande. Il vous suffit pour cela de contacter notre Service Clients en précisant le niveau de knockout que vous souhaitez. Votre Turbo24 sera émis en 30 à 60 min.

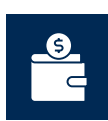

### Bénéficiez de faibles coûts de transaction

IG ne facture **aucune commission de négociation\*** sur vos ordres Turbo24.

Par ailleurs, grâce à un carnet d'ordres transparent, vous contrôlez le prix d'achat de votre Turbo24. Lorsque vous placez un ordre au marché, il est possible que celui-ci soit **exécuté à un cours plus avantageux**, ce qui vous permet de réduire davantage vos coûts.

Tous les frais potentiels étant compris dans le prix du turbo, **vous ne paierez jamais plus que votre investissement initial**. 1 La totalité de cette somme, ajustée du montant d'éventuels gains ou pertes, sera recréditée sur votre compte si vous sortez de la position le même jour sans que le niveau de knock-out ne soit atteint. Si vous décidez de conserver une position ouverte sur plusieurs jours, des frais de financement seront reflétés par un léger ajustement de votre niveau de knock-out, vous n'aurez donc jamais à ajouter des fonds supplémentaires sur votre compte pour maintenir vos positions.

\* Une commission s'applique uniquement pour les ordres d'une valeur notionnelle inférieure à 100 €.

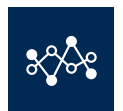

### Trouvez de la liquidité

Une bonne liquidité - la facilité avec laquelle un actif peut être acheté ou vendu - permet que votre ordre soit exécuté au cours demandé. Chez IG, vous pouvez négocier les turbos sur les indices, devises et matières premières les plus populaires. Enfin, les Turbo24 cotent sur Spectrum, une place de marché **spécialement conçue pour offrir une liquidité élevée** aux investisseurs particuliers.

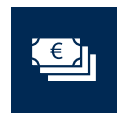

### Négociez sans risque de change

Les Turbo24 étant **libellés en euros**, vous n'aurez pas à convertir vos gains dans la devise de référence de votre compte ou à vous soucier des variations de taux de change.

IG

### <span id="page-6-0"></span>Comment les Turbo24 sont-ils cotés ?

Le prix d'un Turbo24 est basé sur la différence entre le cours de l'actif sous-jacent et le niveau de knock-out que vous avez choisi. Cela signifie que vous ne payez qu'une partie de la valeur de l'actif sous-jacent, le reliquat étant financé par l'émetteur du Turbo24, Raydius.

Le prix d'un Turbo24 comprend également des frais de l'émetteur pour tenir compte des garanties sur le niveau de knock-out. Leur montant dépend des conditions du marché mais tend à rester constant lorsque le niveau de knock-out est plus éloigné du marché sous-jacent. Le prix d'un Turbo24 peut aussi être ajusté par un multiplicateur.

Pour obtenir plus de détails sur le coût de chacun des Turbo24 que vous négociez, veuillez consulter nos **[Documents d'information clé \(KID\)](https://www.ig.com/fr/kid/mtfturbo-ncr)**.

Afin de simplifier l'exemple ci-dessous, les frais et ajustements ne seront pas pris en compte. Nous expliquerons leur fonctionnement plus en détail dans la section « Comment négocier les Turbo24 ».

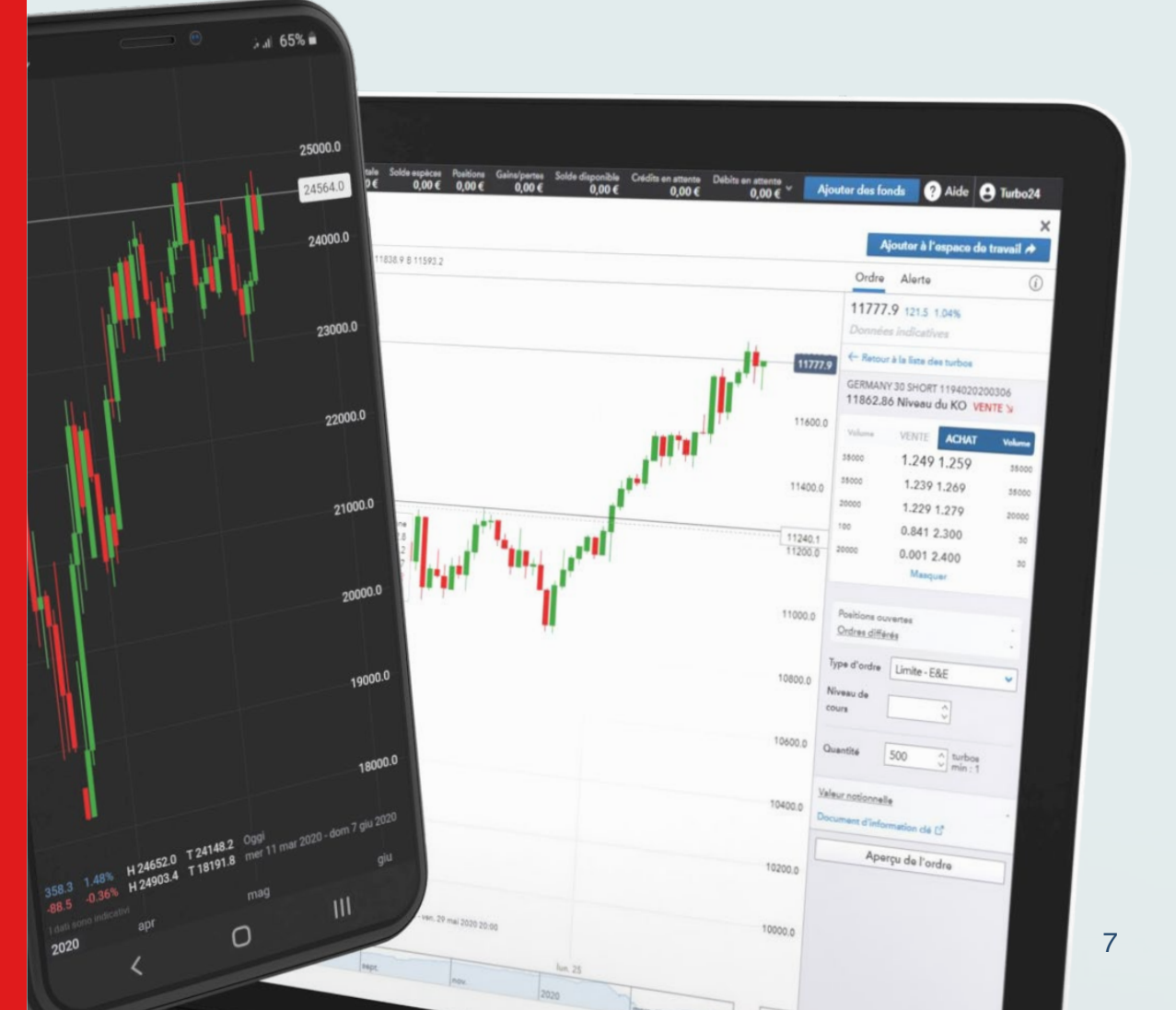

### <span id="page-7-0"></span>Comment fonctionnent les Turbo24 ?

Prenons un exemple. Supposons que vous souhaitez négocier un actif sous-jacent, tel que le DAX, le GBP/USD, le pétrole brut Brent ou autre. La valeur de votre choix cote actuellement à 100 € sur le marché sous-jacent et vous pensez que son cours va s'apprécier. Vous décidez d'acheter un Turbo24 long.

Votre niveau de knock-out doit être placé en dessous du prix actuel de l'actif sous-jacent pour vous protéger contre une baisse du cours. (Si vous achetiez un Turbo24 court, le niveau de knock-out serait placé au-dessus du cours actuel du sous-jacent.) Vous fixez le niveau de knock-out à 90 €.

Le prix de votre Turbo24 (tous frais et ajustements exclus) sera de :

#### **100 – 90 = 10 €**

Cette somme constitue votre investissement initial et votre perte potentielle maximum pour cette transaction.

Plus votre niveau de knock-out sera proche du cours de l'actif sous-jacent, plus le coût de votre Turbo24 sera faible, et par conséquent plus votre effet de levier sera important. Plus votre effet de levier est important, plus vos gains ou vos pertes sont importants.

Supposons que le cours du sous-jacent augmente de 10 € pour atteindre 110 €. Cela représente une hausse de 10 %.

Votre Turbo24 reflètera cette hausse du cours à hauteur d'un pour un. Sa nouvelle valeur sera de :

#### **110 – 90 = 20 €**

Cela vous donne un gain de 100 %, généré par une augmentation de 10 % du prix de l'actif sous-jacent.

Veuillez noter que vous pouvez contrôler votre effet de levier en choisissant un niveau de knock-out différent pour chaque position. Il faut cependant garder à l'esprit qu'un niveau de knock-out proche du marché sous-jacent augmente le risque que votre position soit désactivée.

#### Comment fonctionne le niveau de knock-out ?

Le niveau de knock-out sert à limiter vos pertes lorsque le marché sous-jacent évolue à l'inverse de vos prévisions.

Pour reprendre notre exemple, si le cours de l'actif sous-jacent chute à 90 € ou en dessous, la valeur de votre Turbo24 deviendra nulle, votre position sera clôturée et vous perdrez le montant de 10 € versé pour ouvrir votre position. Cependant, vous ne perdrez jamais plus que ce montant, même en cas de mouvements de cours importants ou de gaps de marché.

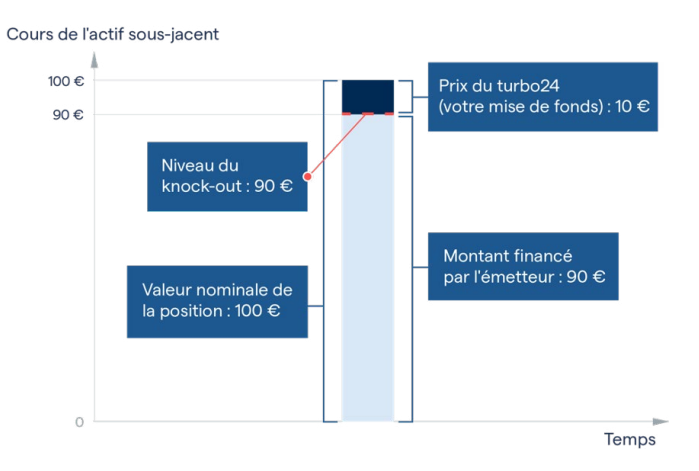

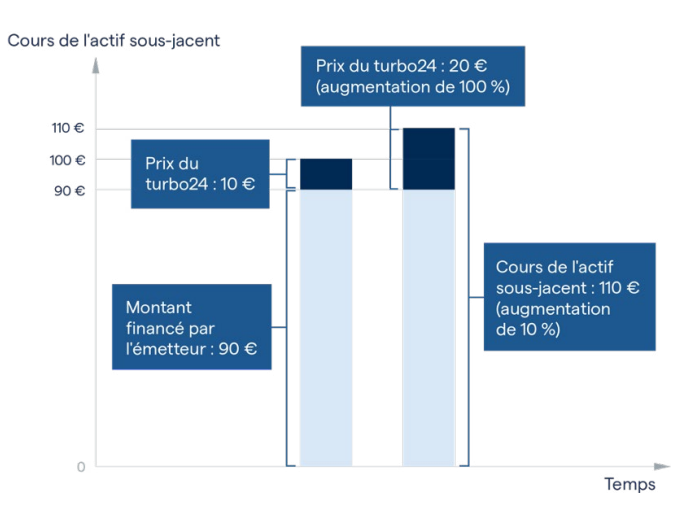

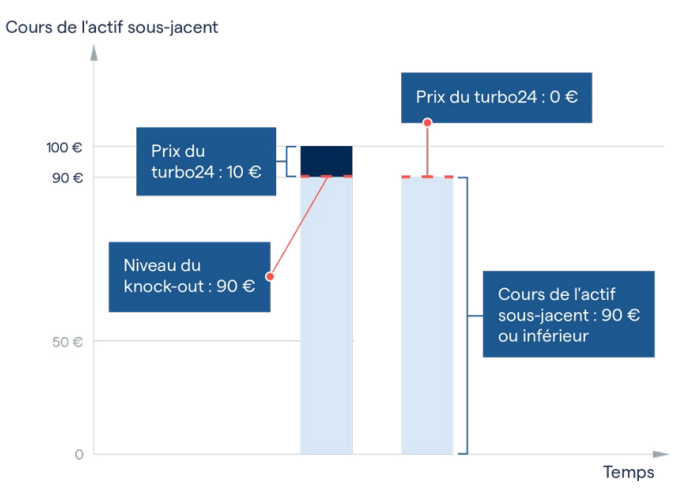

L'une des principales caractéristiques de la négociation des Turbo24 avec IG réside dans le fait que même si vous pouvez trader 24h/24, votre niveau de knock-out ne peut pas être déclenché lorsque le marché sous-jacent est fermé.

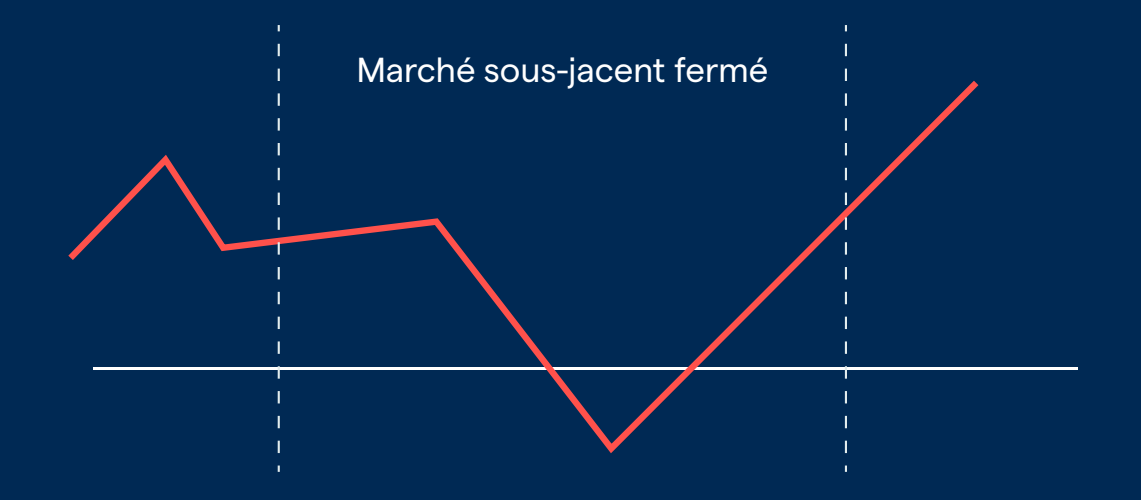

Si votre niveau de knock-out est atteint en dehors des horaires d'ouverture du marché sous-jacent, votre Turbo24 ne sera pas désactivé. Il sera désactivé uniquement si le cours du sous-jacent atteint ou dépasse le niveau de knock-out lors ou après la réouverture du marché.

### <span id="page-9-0"></span>Comment négocier les Turbo24 ?

Tout d'abord, **[ouvrez un compte IG](https://www.ig.com/fr/application-form?CHID=11&QPID=36255)**. L'ouverture d'un compte est gratuite et sans engagement.

Si vous êtes déjà client d'IG, connectez-vous à **[My IG](https://www.ig.com/fr/login?CHID=11&QPID=36255)** et ajoutez un compte Turbo24 en cliquant sur « Ajouter un nouveau compte ».

Si vous préférez vous familiariser avec les Turbo24 dans un environnement sans risque avant d'ouvrir un compte réel, vous pouvez tester notre **[compte démo](https://www.ig.com/fr/compte-demo?CHID=11&QPID=36255)** et vous entraîner au trading avec 10 000 € de fonds virtuels.

### 1. Choisissez votre Turbo24

Supposons que vous anticipez une hausse du DAX. Vous décidez d'acheter un Turbo24 long sur l'Allemagne 30. Vous retrouverez cette valeur dans la section « Indices » sur notre plateforme.

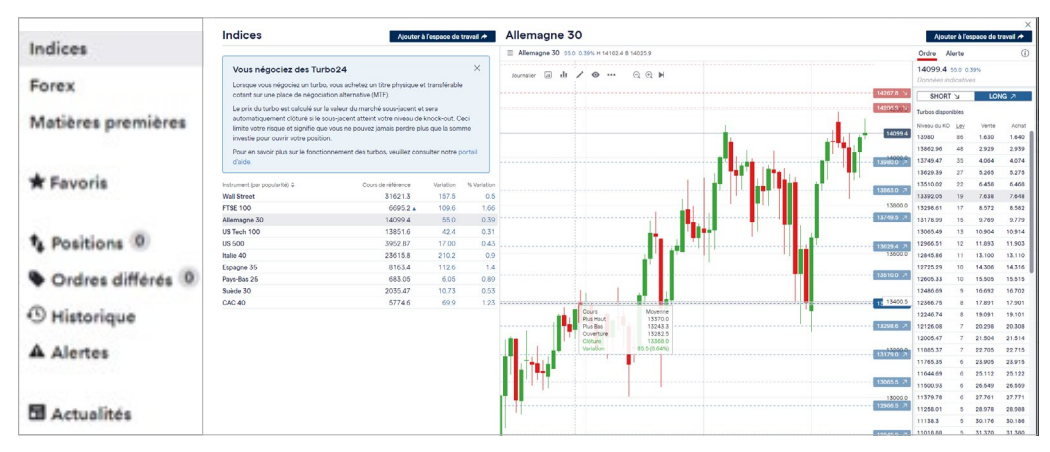

Tous les Turbo24 « longs » et « courts » disponibles sont affichés sur le graphique. Il vous suffit donc de cliquer sur celui que vous souhaitez pour ouvrir un ticket d'ordre.

Vous pouvez également sélectionner l'onglet « Long » à droite pour consulter tous les niveaux de knock-outdisponibles ainsi que les effets de levier et les prix correspondants.

Choisissez votre niveau de knock-out et l'effet de levier qui vous convient, ensuite faites un clic gauche pour ouvrir un ticket d'ordre. À noter que le niveau de knock-out que vous avez choisi lors de votre entrée en position est fixe et ne peut être modifié pendant toute la durée de détention de la position.

### 2. Choisissez votre type d'ordre

Au milieu de votre ticket d'ordre, vous verrez le menu « Type d'ordre ». L'option « Marché - Exécuter et Éliminer » s'affiche par défaut. Cliquez sur la flèche pour afficher la liste complète si vous souhaitez sélectionner un type d'ordre différent, tel qu'un ordre stop :

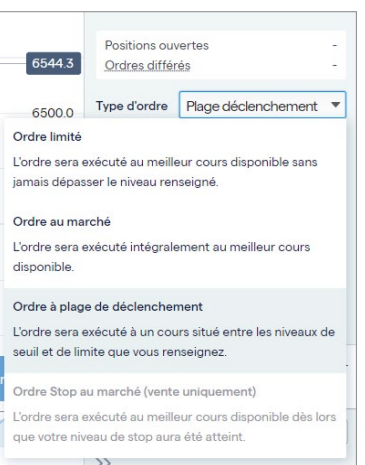

### 3. Complétez les détails de votre ordre

Vous pouvez accéder à la profondeur du marché à partir du ticket d'ordre. Le meilleur cours actuellement disponible apparaît en haut de la colonne « Achat ». Le nombre inscrit en petit à droite indique le volume de turbos disponibles à ce prix.

Veuillez noter que les prix de vente indiqués sur le ticket d'ordre sont grisés car vous pouvez uniquement acheter pour ouvrir une nouvelle position. Ce sont des prix auxquels vous pouvez sortir de la position avant que le niveau de knock-out ne soit atteint.

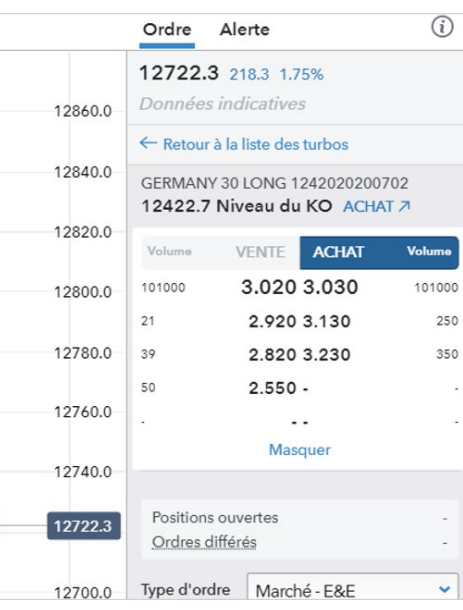

Puisque nous avons opté pour un ordre au marché, vous recevrez tout simplement le meilleur cours disponible. En choisissant d'autres types d'ordres, vous serez capable de sélectionner n'importe quel cours sur le carnet d'ordres. Vous pouvez également essayer d'obtenir un meilleur prix en plaçant un ordre à l'intérieur du spread. Pour cela, saisissez le prix que vous souhaitez et si un autre participant de marché souhaite négocier à ce niveau, votre ordre sera exécuté.

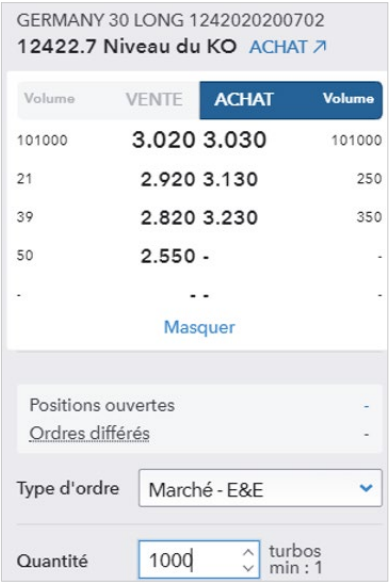

Renseignez le nombre de Turbo24 que vous souhaitez acheter dans le champ « Quantité ». Cela déterminera votre investissement initial (autrement dit la « valeur notionnelle ») et votre perte potentielle maximum.

Dans notre exemple, vous avez choisi 1000 Turbo24, votre valeur notionnelle sera donc de:

**3,030 x 1000 = 3030,00 €**<sup>2</sup> 

### 4. Affichez l'aperçu et placez votre ordre

Vérifiez les détails de votre ordre avant de le confirmer.

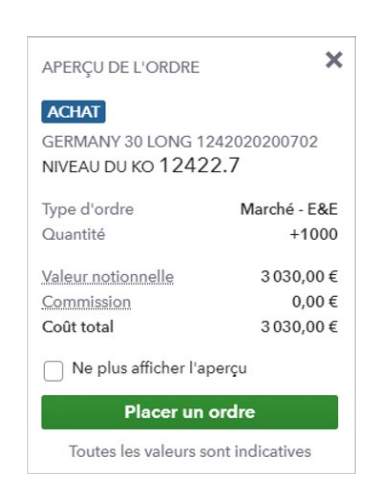

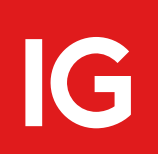

 $\rm ^2$  Veuillez noter que nos frais et spreads peuvent évoluer et différer de manière significative de ceux indiqués dans cet exemple. Les multiplicateurs applicables à chaque marché sont répertoriés dans nos conditions de trading.

#### 5. Surveillez votre position

Vous la verrez dans l'onglet « Positions ».

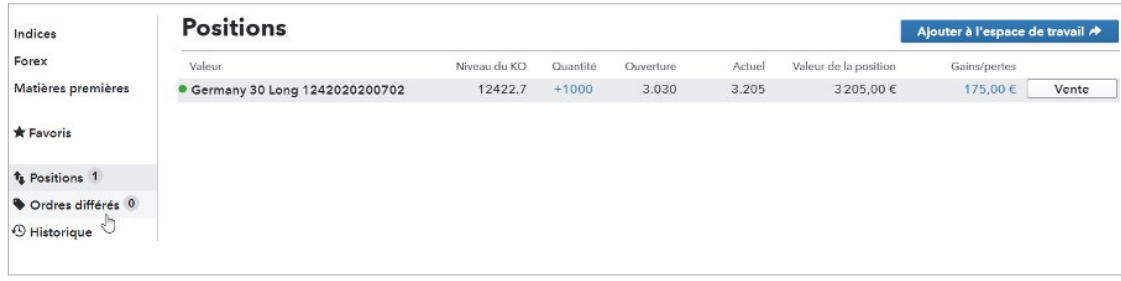

Si vous jugez que les conditions s'y prêtent, placez un ordre de vente. Votre niveau de knock-out sert à vous protéger si le marché évolue en votre défaveur. Cependant, vous êtes libre de clôturer votre ordre à tout moment.

Dans notre exemple, le prix du Turbo24 est passé de 3,030 à 3,205 au moment où vous avez complété votre ordre de vente. Votre gain est calculé de manière suivante:

#### **(Cours de clôture - cours d'ouverture) x nombre de Turbo24**

ce qui donne :

**(3,205 – 3,030) x 1000 = 175,00 €**

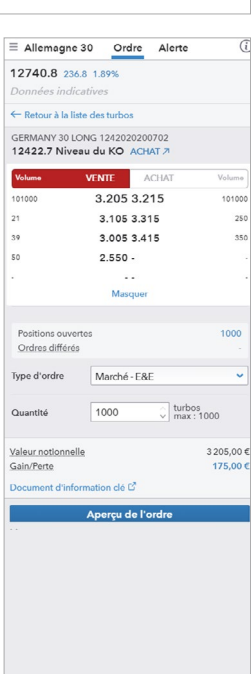

Votre historique de trading montre que vous avez reçu ce montant ainsi que votre dépôt initial (un total de 3205 €).

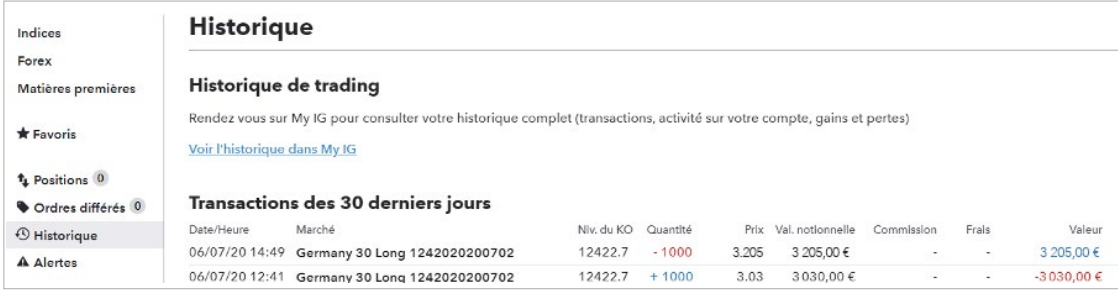

Imaginons maintenant comment votre position aurait pu être affectée si le marché avait évolué dans la direction opposée.

Supposons que le prix du Turbo24 ait chuté de 3,030 à 2,840 lorsque vous avez passé votre ordre de vente. Votre perte serait calculée de manière suivante :

#### **(Cours de clôture - cours d'ouverture) x nombre de Turbo24**

ce qui donne :

#### **(2,840 - 3,030) x 1000 = -190 €**

Veuillez noter que quelle que soit la baisse du marché, **votre perte maximum est plafonnée à votre investissement initial de 3030 €**. Votre Turbo24 sera désactivé à ce niveau-là, en vous protégeant contre des pertes supplémentaires.

# <span id="page-12-0"></span>Pourquoi trader avec IG ?

Nous proposons aux investisseurs actifs des solutions de pointe, appuyées par 45 ans d'expérience sur les marchés financiers.

### Technologie de pointe

Grâce à ses outils graphiques et ses informations de marchés intégrées, la plateforme intuitive d'IG vous permet de prendre des décisions de trading rapides et efficaces. Vous pouvez également trader où que vous soyez à l'aide de nos applis mobiles plusieurs fois récompensées, compatibles avec l'ensemble de vos appareils.

### Rapidité d'exécution. Fonctionnalités intelligentes

Toutes nos plateformes ont été conçues pour être rapides, stables et fiables. Découvrez des paramètres intelligents permettant de sauvegarder vos préférences, un flux d'informations Reuters et Twitter ainsi que des alertes personnalisables et une vaste gamme d'outils d'analyse technique.

### Identifiez votre prochaine opportunité en quelques secondes

L'effet de levier est toujours clairement indiqué et notre pricer intégré à la plateforme vous permet de planifier vos ordres plus facilement. Le pricer vous donne le prix du Turbo24 équivalent à n'importe quel niveau du marché sous-jacent, vous permettant de placer un ordre limite à votre niveau cible.

**[En savoir plus sur les fonctionnalités de notre plateforme.](https://www.ig.com/fr/plateformes-de-trading)**

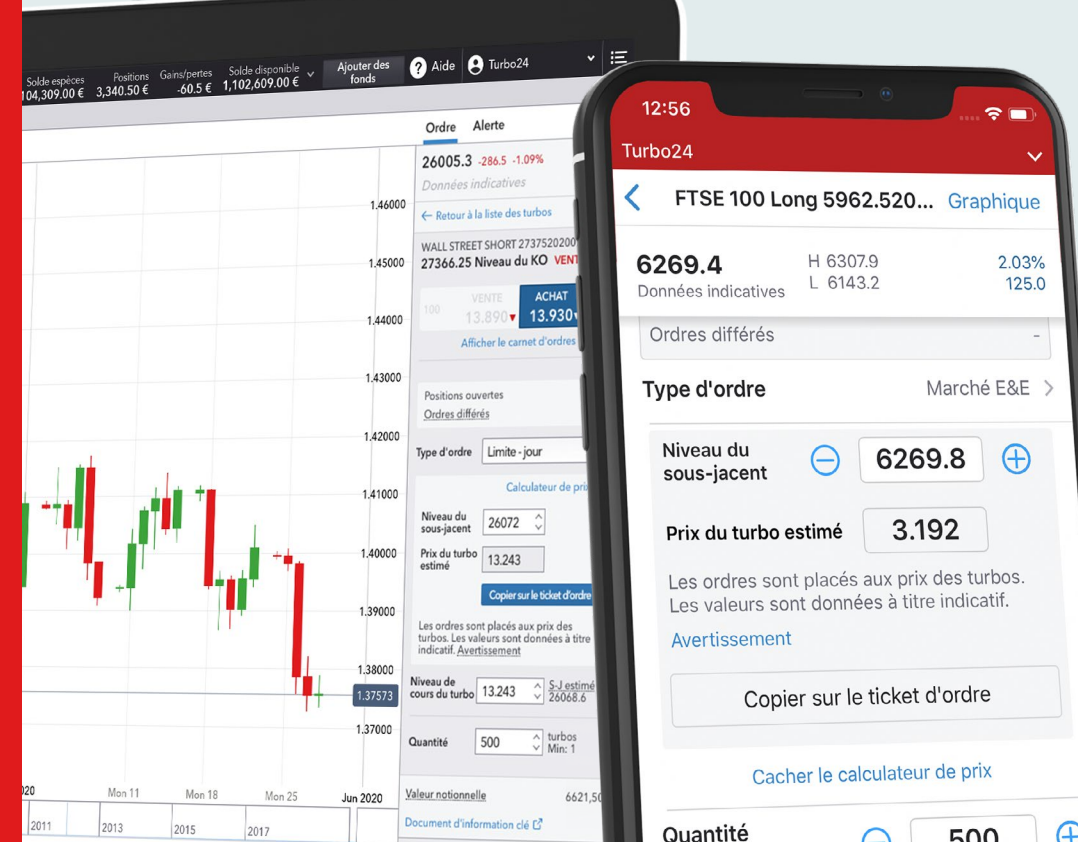

# Pourquoi trader avec IG ?

### Services plusieurs fois récompensés

Nous avons été récompensés de nombreuses fois dans notre domaine, pour la qualité de nos services comme pour les technologies que nous fournissons. Notre Service Clients dédié est disponible 24h/24 pour vous assister par téléphone ou par email quand vous en avez besoin.

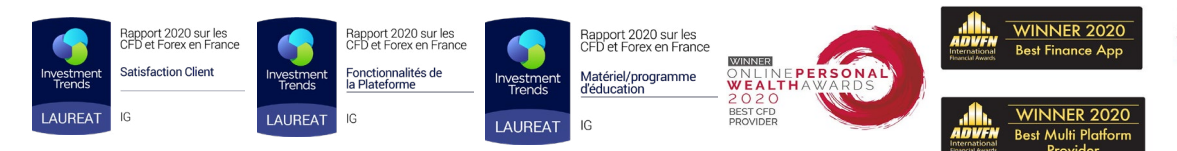

### Reconnu et régulé

Première société du genre, créée en 1974, nous comptons aujourd'hui 178 000 clients à travers le monde et leur proposons un service commercial dans 16 pays. Notre siège social se trouve à Francfort. Les Turbo24 sont soumis à un prospectus approuvé par le régulateur allemand, BaFin, qui a également autorisé Spectrum, le système multilatéral de négociation (MTF) sur lequel ils sont négociés.

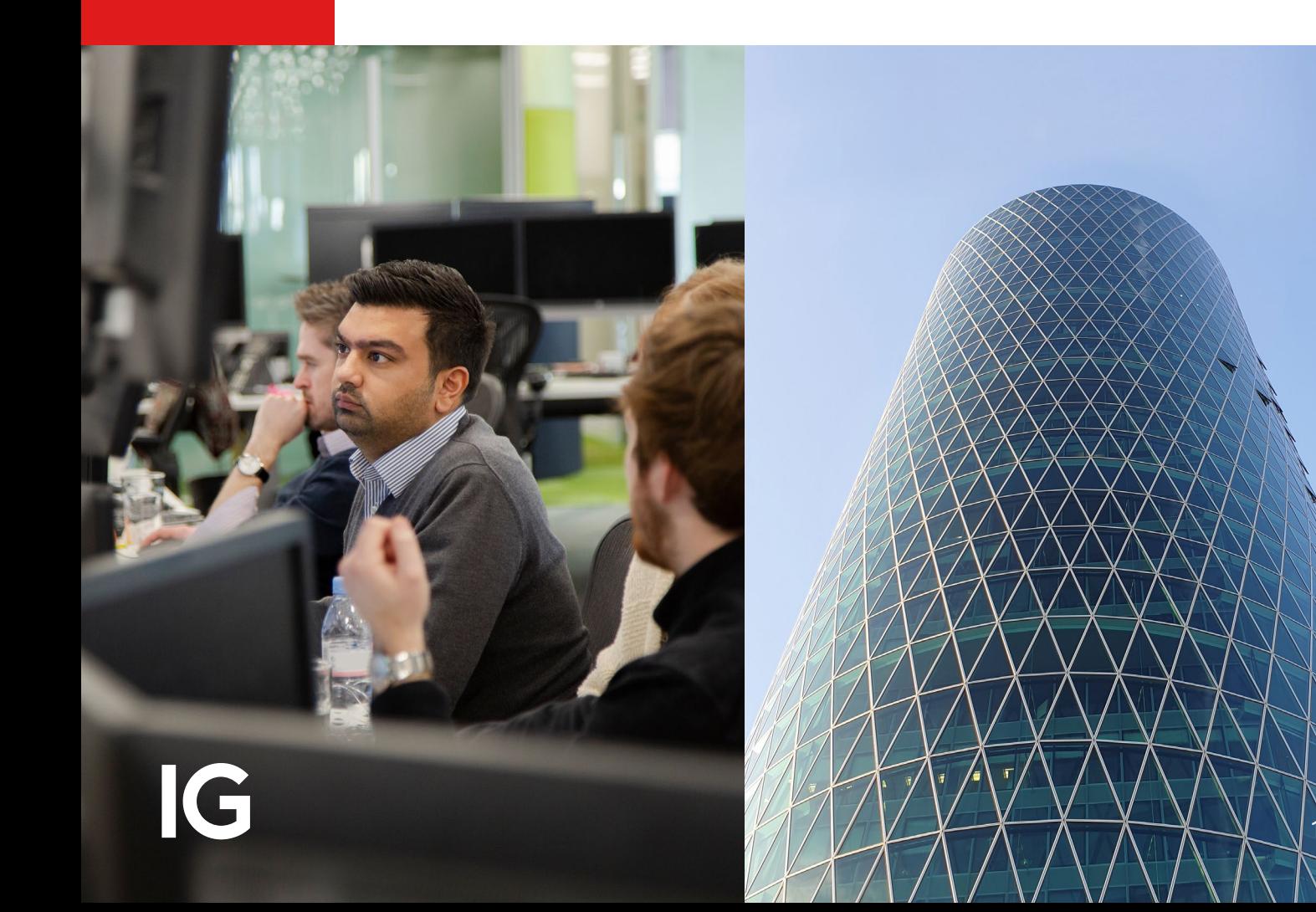

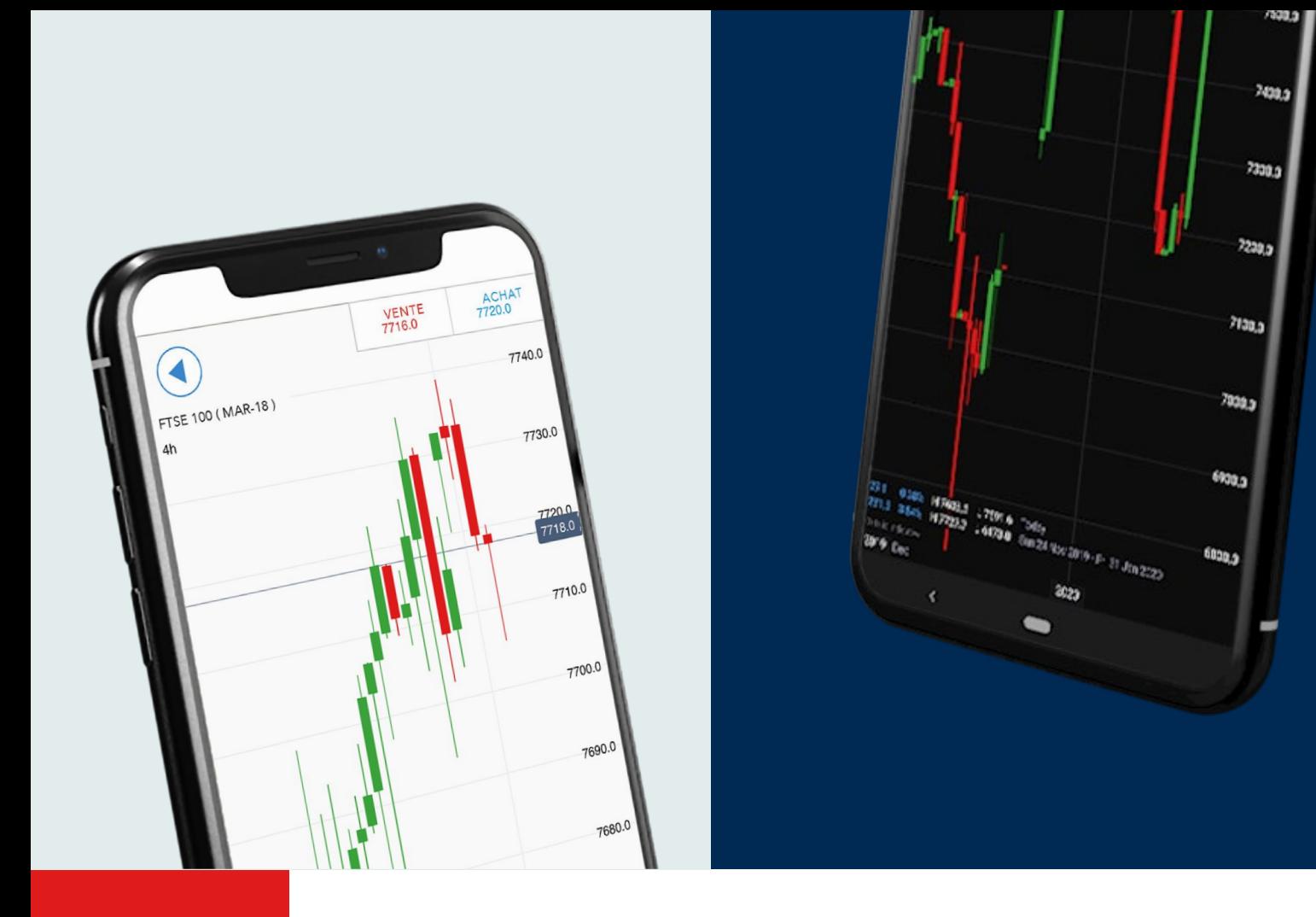

### Commencez à trader dès aujourd'hui

[Ouvrir un compte démo](http://www.ig.com/en/demo-account) **[Ouvrir un compte réel](http://www.ig.com/en/application-form)**

Si vous êtes déjà client d'IG, **[connectez-vous](https://www.ig.com/fr/login?CHID=11&QPID=36255)** et ajoutez un compte de trading sur Turbo24.

### Nous contacter

01 70 98 18 18 info.fr@ig.com

IG 17 avenue George V 75008 Paris

IC

Les turbo warrants sont des instruments financiers complexes présentant un risque de perte en capital. Les pertes peuvent être extrêmement rapides.